حدول زمان بندي مصاحبه بذيرش دكتري سال ١٣٩٩

## **دانشگاه فردوسی مشهد**

گروه آموزشه : تاریخ و تمدن ملل اسلامه

.<br>نماینده گروه آموزشه : آقای دکتر جمیدرضا ثنائب

## **https://vroom.um.ac.ir/hr-sanaei** : vroom : vroom

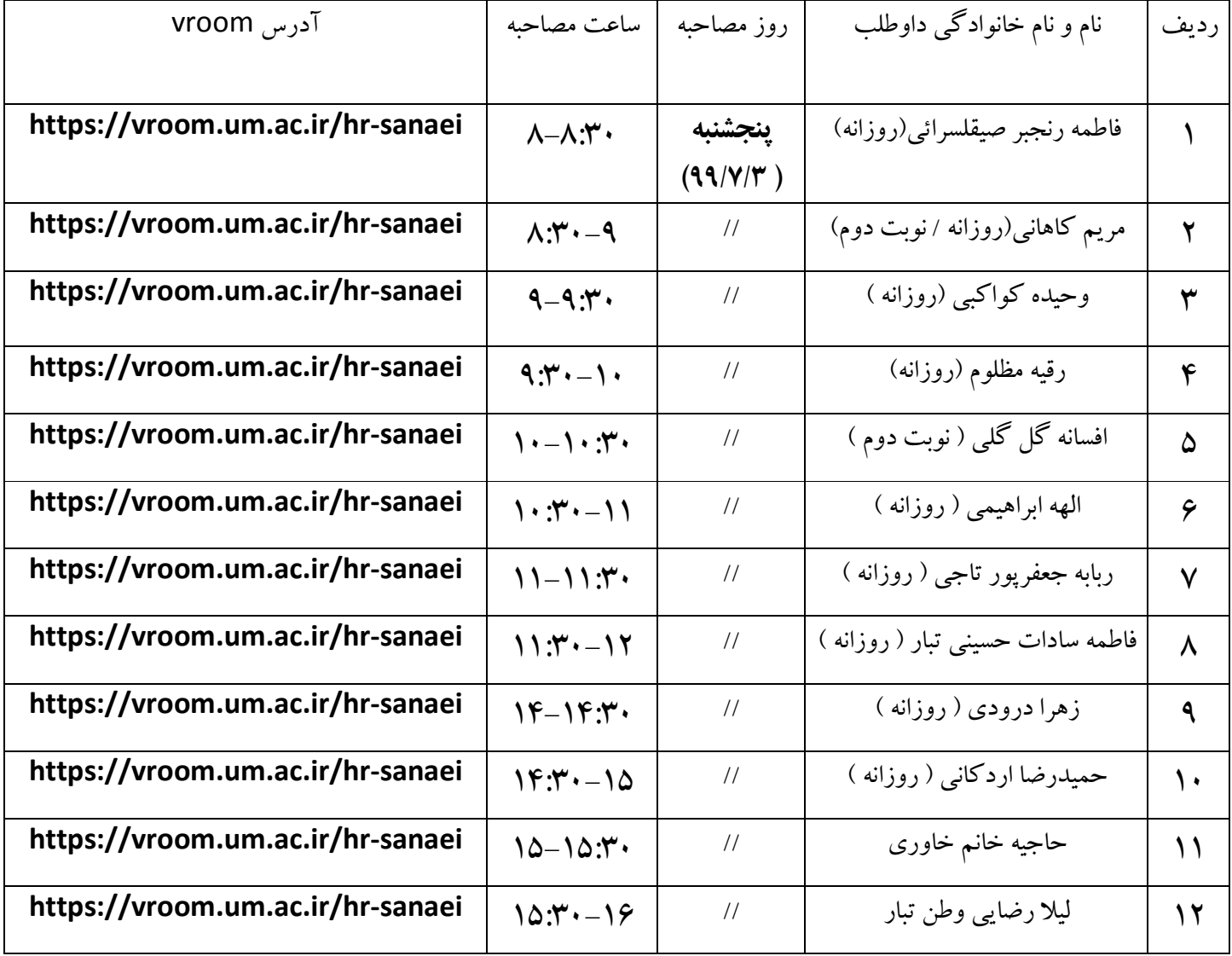